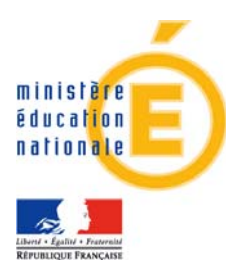

# **Acte de candidature**

#### **Identification de l'école**

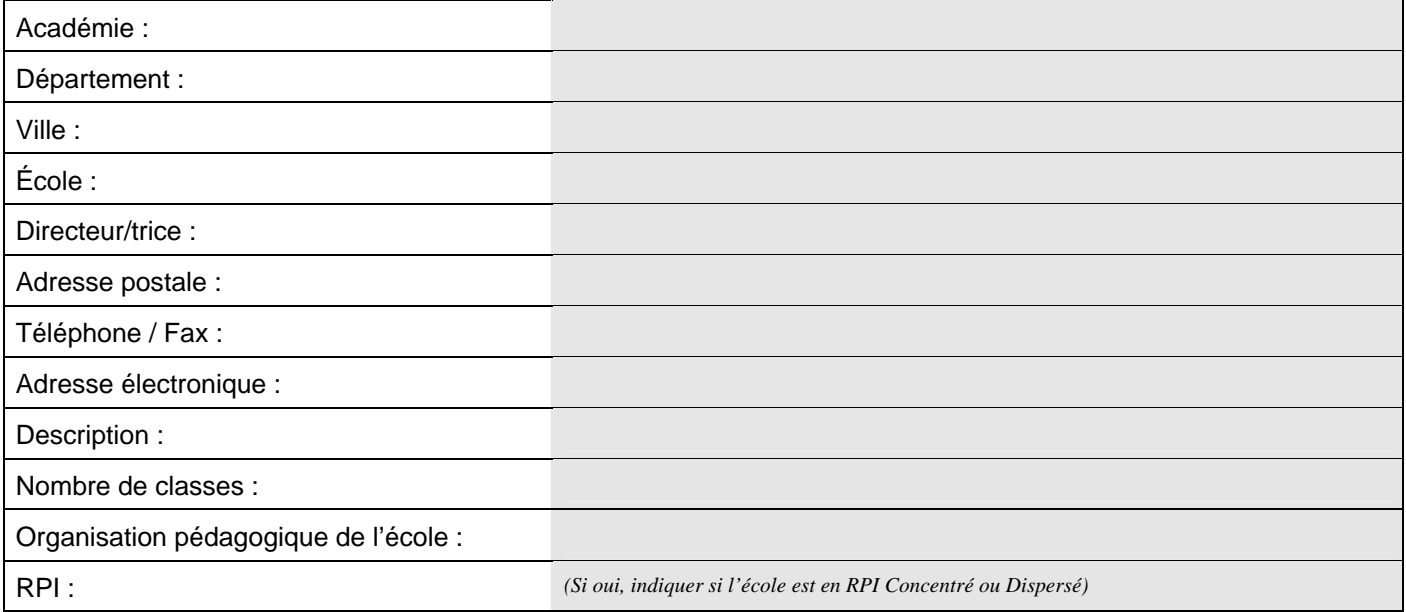

## **Identification de la commune et/ou collectivités intercommunales**

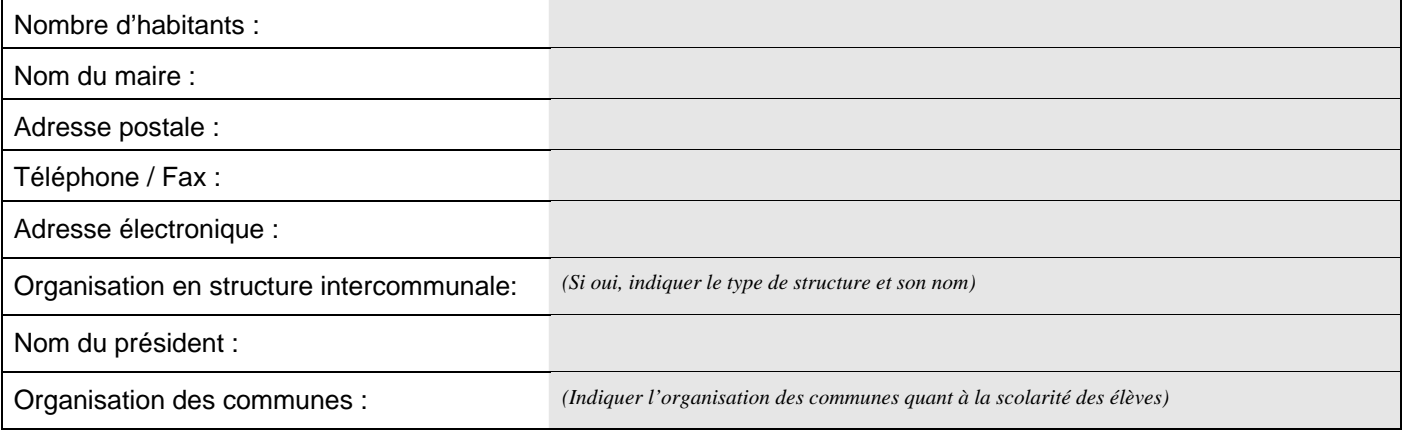

# **Acteurs impliqués**

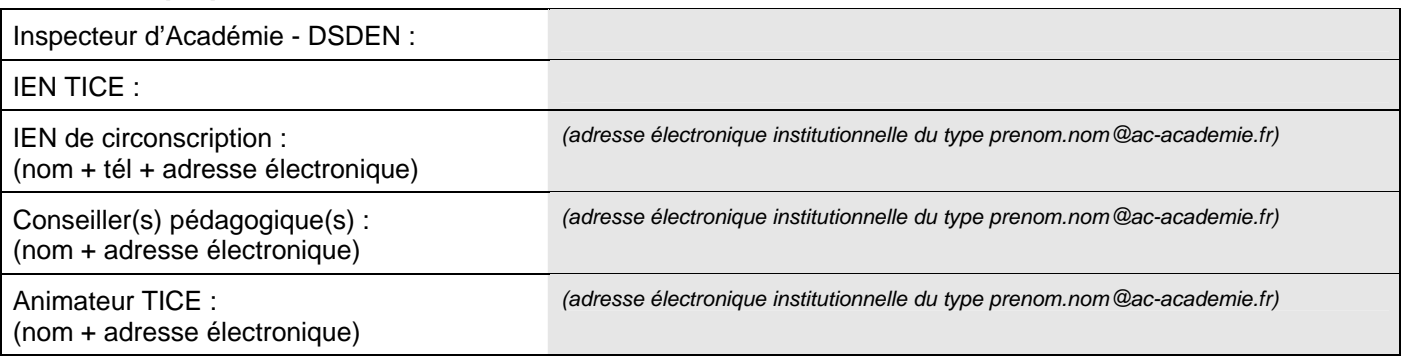

## **Situation de l'école**

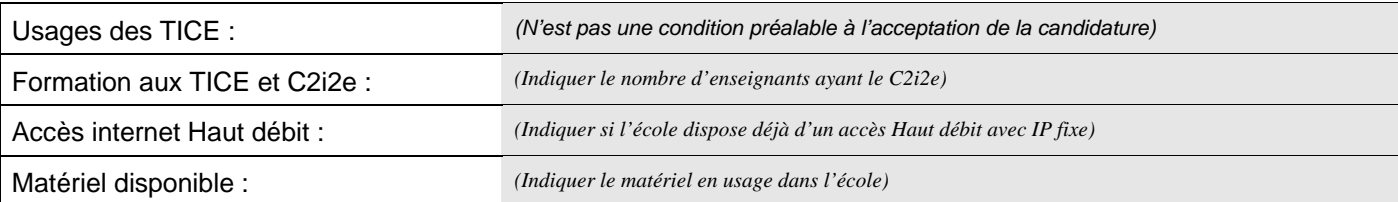

## **Responsable suivi de la candidature**

(Coordinateur local et interlocuteur privilégié)

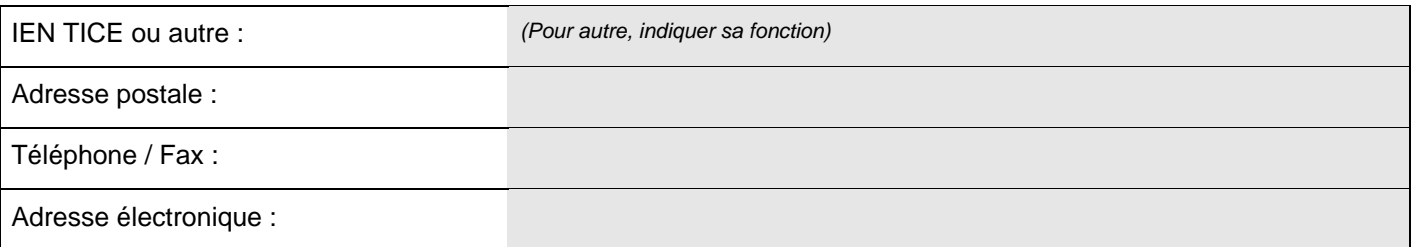

## **Responsable « du suivi pédagogique d'observation » si différent**

(IEN de circonscription, Conseillers pédagogiques, IEN TICE du département)

## **Projet Ecole Numérique Rurale**

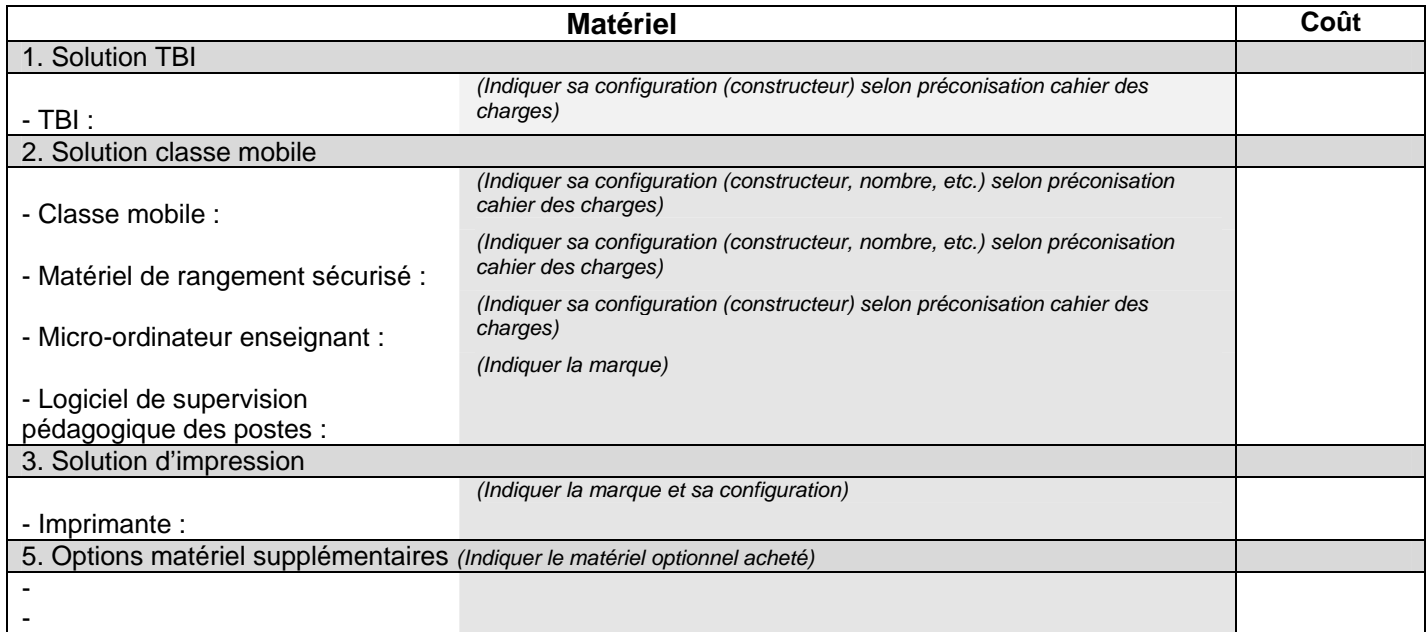

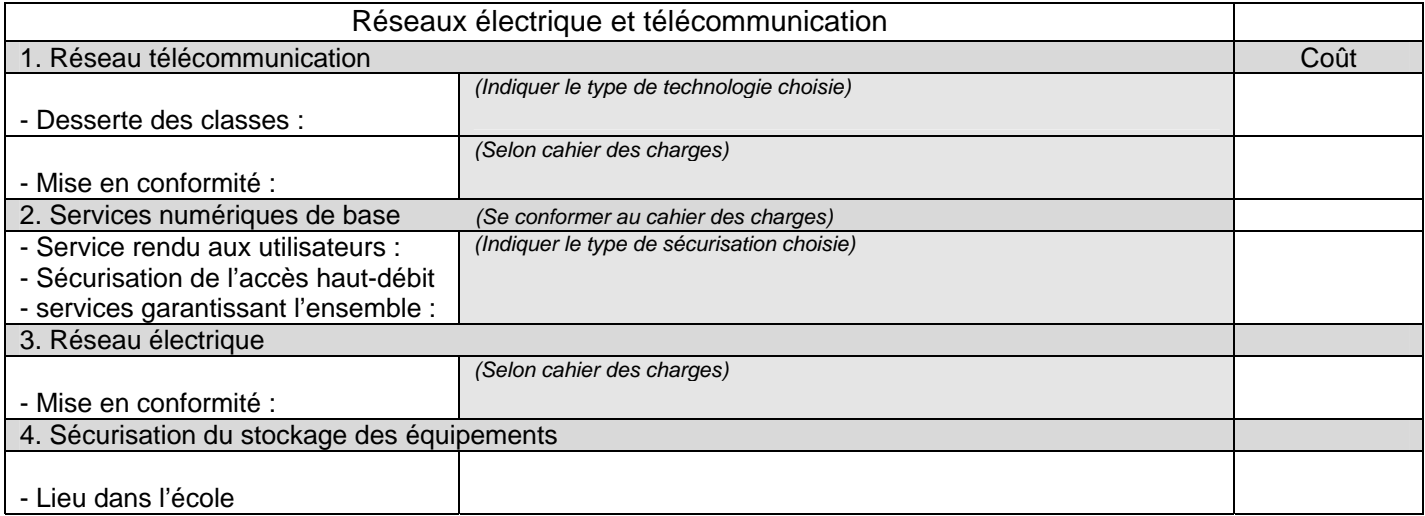

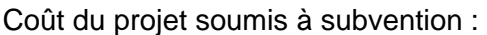

*(80% du sous-total jusqu'à concurrence de 9000 euros)-* 

Montant de la subvention :

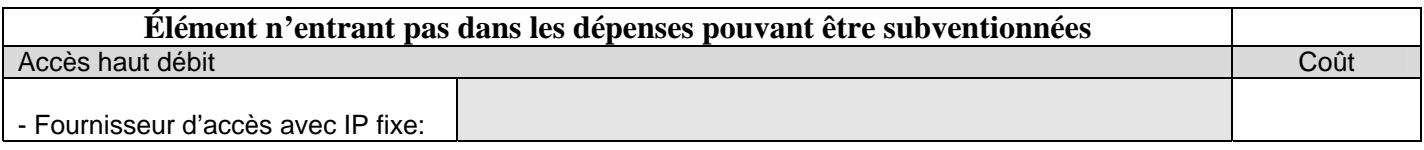

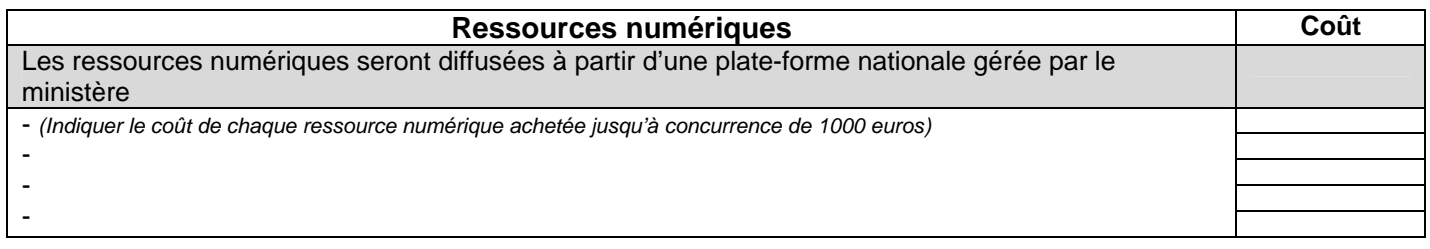

#### **Usages pédagogiques**

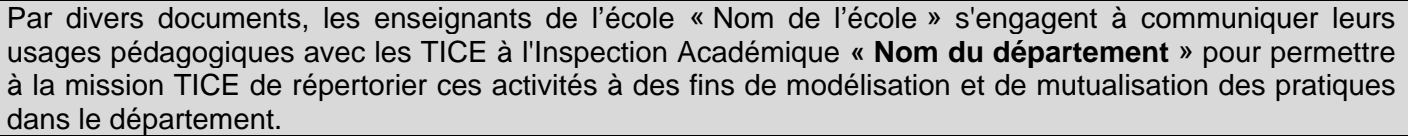

- un document présentant la répartition et la gestion planifiée du matériel informatique dans l'école

- un document présentant la typologie des organisations pédagogiques prévues dans les classes avec les ordinateurs portables et le TBI

- la production par trimestre et par classe d'un scénario pédagogique en lien avec les ressources numériques acquises qui sera mis en ligne sur la base nationale *PrimTICE* validé l'IEN TICE du département « Nom du département ».

**Prise en main** Les enseignants de l'école « Nom de l'école » s'engagent à suivre les prises en main matériel réalisées par les constructeurs et la formation dispensée par l'Inspection Académique **« Nom du département** » selon les modalités qui seront définies par l'Inspecteur d'Académie - DSDEN

- prise en main matériel TBI et Classe mobile par les constructeurs sur des modalités négociées selon le cahier des charges avec des mises en oeuvre construites localement entre les revendeurs et l'Inspecteur d'Académie. - formations dispensées par les formateurs Education nationale selon les préconisations ministérielles mises en

oeuvre sur des modalités départementales définies par l'Inspecteur d'Académie - DSDEN

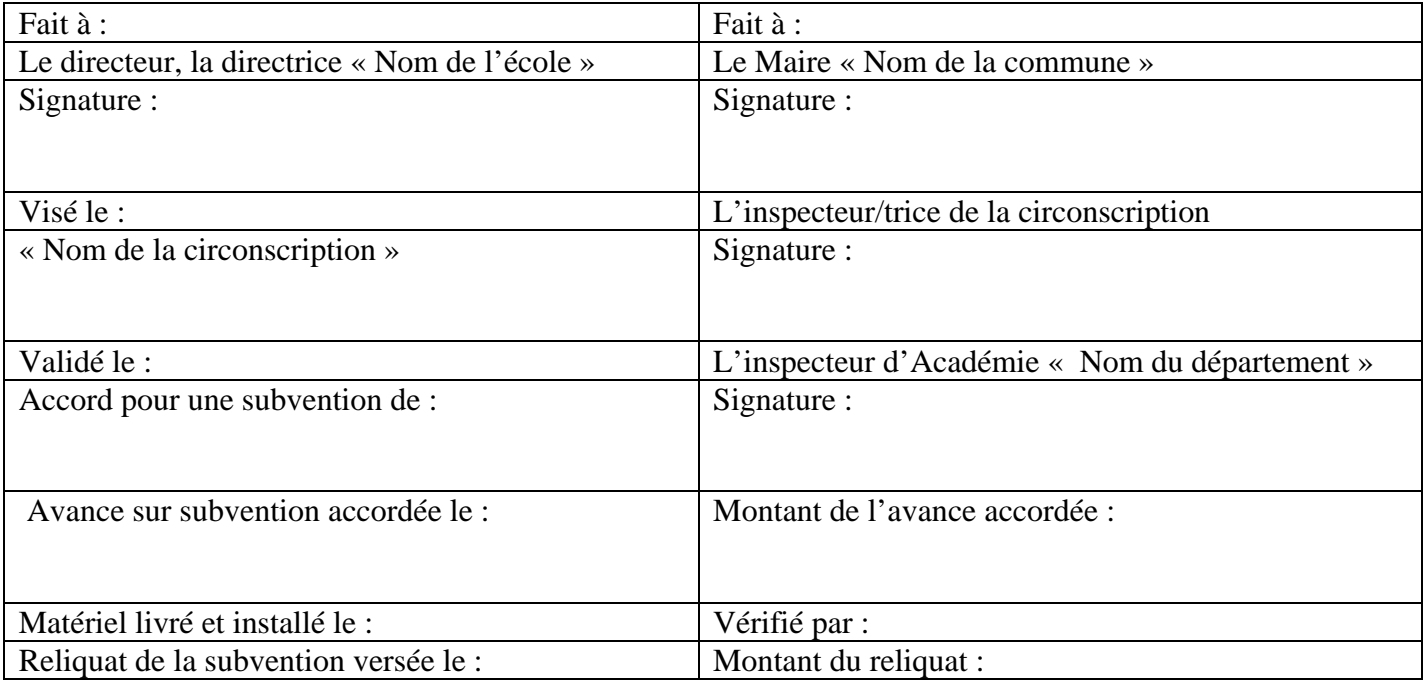